# **NAME**

**krb5***\_***keytab.conf** - configuration file for krb5\_keytab(8)

#### **SYNOPSIS**

**krb5***\_***keytab.conf**

### **DESCRIPTION**

**krb5***\_***keytab.conf** is the configuration file for krb5\_keytab(8). The syntax is a Perl snippet which is evaluated and is expected to set the following variables:

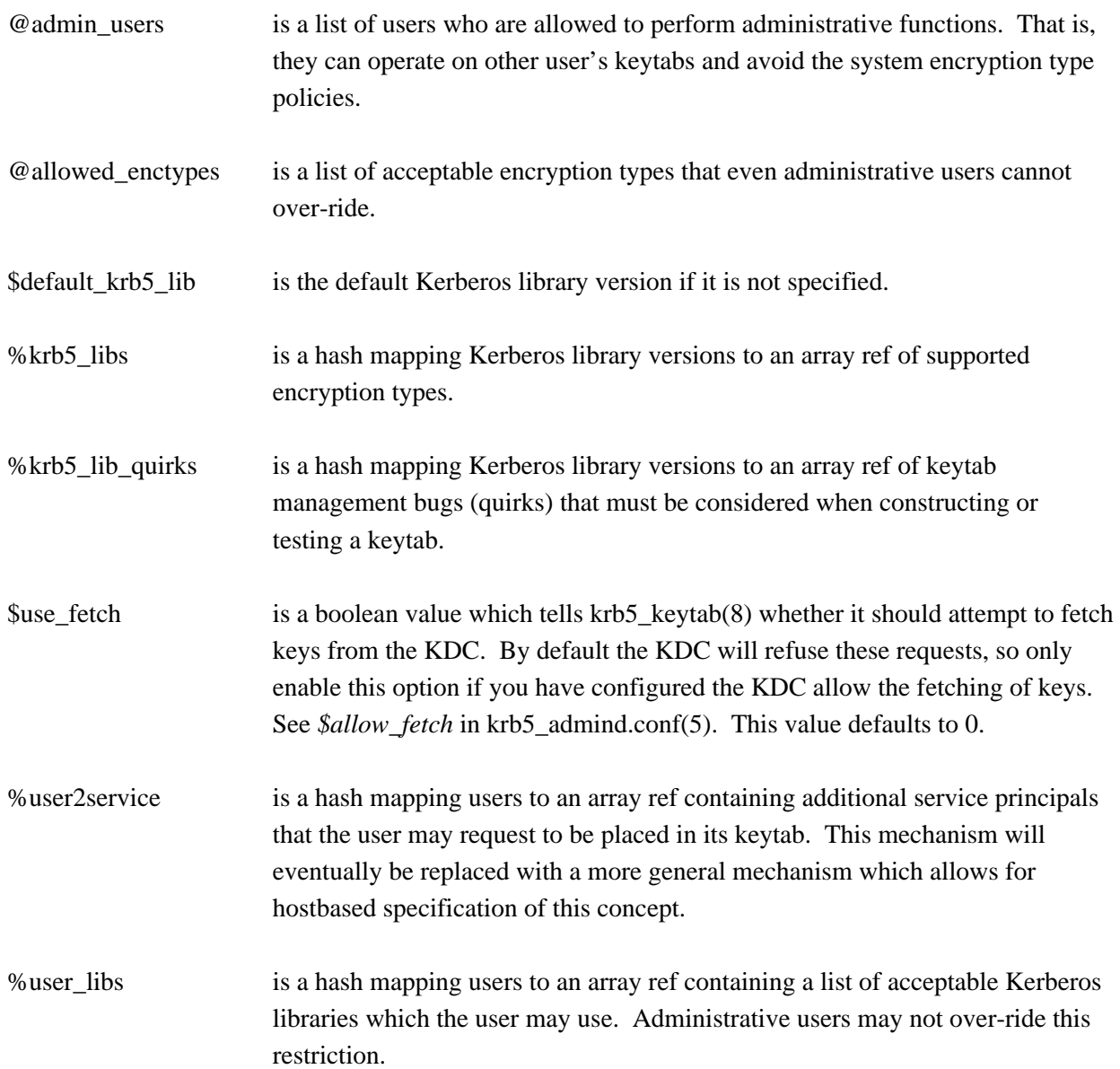

Syntax errors will terminate parsing causing all subsequent configuration to be ignored and so it is critical that they not be present.

### **SEE ALSO**

krb5\_keytab(8).

## **AUTHORS**

**krb5***\_***keytab.conf** was written by Roland C. Dowdeswell.